# 단방향 반도체 변압기를 갖는 철도차량 전원회로

 $\Omega$  김명룡  $\sim$  031-460-5515  $\boxtimes$  mykim@krri.re.kr

#### ← 기술개요

- 본 기술은 단방향의 반도체 변압기와 에너지 저장장치를 사용하여 철도차량의 전원회로를 소형화 및 경량화하는 단방향 반도체 변압기를 갖는 철도차량 전원회로 기술
- 동력이 분산되어 있는 철도차량에 열차의 속도 향상 및 에너지 효율을 향상시킬 수 있음
- 본 단방향 반도체 변압기를 갖는 철도차량 전원회로 기술은 스위칭 소자로 다이오드를 사용하여 기존 반도체 변압기에 비해 효율을 개선

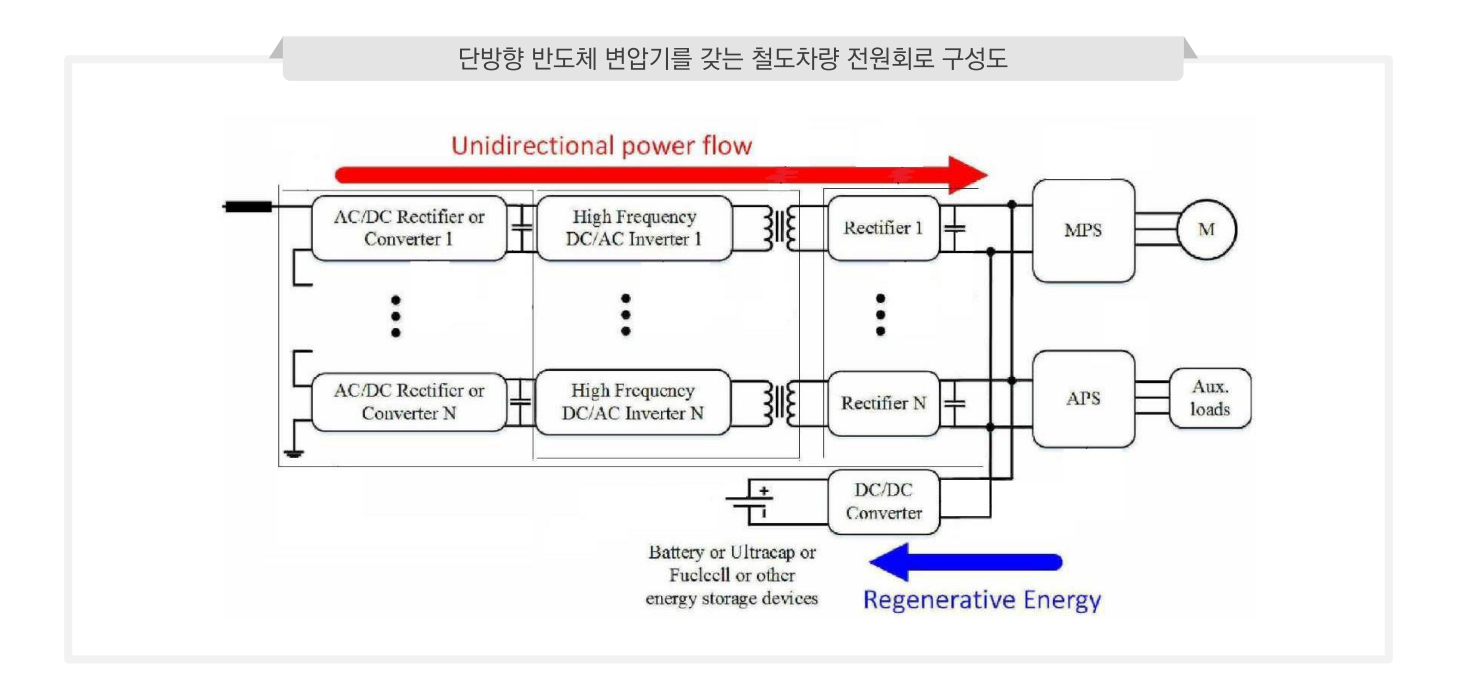

# $\leftarrow$  기술 우위성

• 기존 기술 VS 본 기술

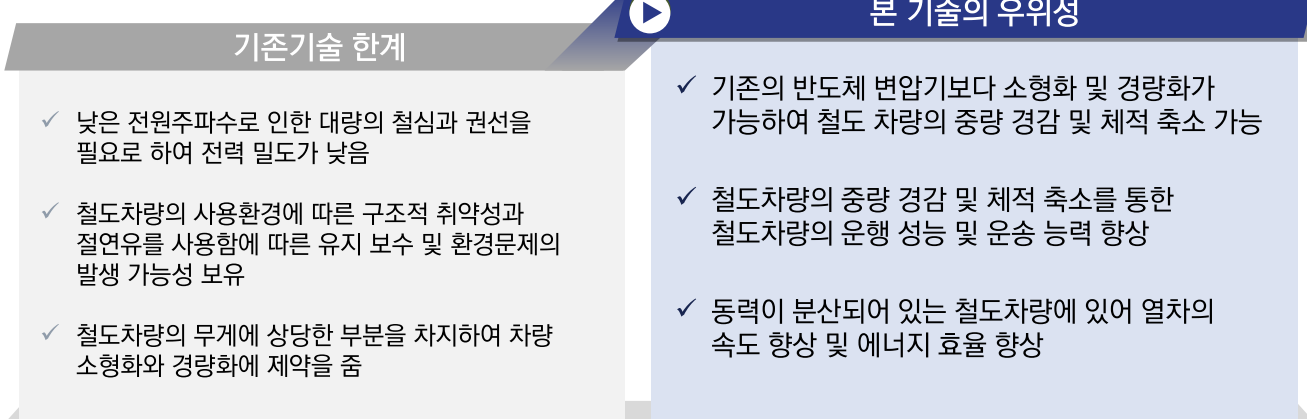

![](_page_1_Picture_0.jpeg)

# ← 구현방법

- 본 단방향 반도체 변압기를 갖는 철도차량 전원회로 기술은 다음과 같이 구현됨
	- 단방향 반도체변압기가 전차선으로부터 공급되는 교류 전압을 직류 전압으로 단방향 변환하여 전달
	- 에너지 저장장치가 단방향 반도체변압기 출력측에 공통으로 연결되어 에너지 충방전

![](_page_1_Figure_5.jpeg)

#### ← 적용분야

∙ 철도 차량 변압기

# ← 기술도입 기대효과

- 철도차량의 운행 성능 및 운송 능력 향상
- 스위칭 소자를 적게 사용하여 안정성과 신뢰성 상승
- 회생 효율 증가로 인한 경제성 향상

# ← 기술완성도

![](_page_1_Figure_13.jpeg)

# ← 지식재산권 현황

![](_page_1_Picture_88.jpeg)